Rev. 11/8/2023

#### Ownership and History

#### Standard prepared by:

Caryn Davidson

#### Data steward(s)

<u>Caryn Davidson</u>, (502) 564-9850, ext. 4162 (Office of Teaching and Learning) <u>Holly Tracy</u> (502) 892-6495, ext. 4225 (Office of Career and Technical Education) Please email <u>Course Codes</u> with questions.

## Office(s)

Office of Career and Technical Education
Office of Teaching and Learning

# **Revision history**

#### November 8, 2023

Restored Section C heading information Add Search terms

#### July 3, 2023

Updated data steward contact information Updated Regulation Citation Updated Data Use Updated Related Ad-Hoc Filters and Reports Updated Section A, Type and Teaching Methods

#### November 21, 2022

Updated data steward contact information

# October 19, 2022

Updated link to Census, Staff Information Updated core content required course codes

#### August 12, 2020

Updated name of document to "Course Data Standard"

# July 20, 2020

Added links to Searchable State Course Codes Webpage, removed reference to list of EOC courses

#### June 15, 2020

Added related reports

# Rev. 11/8/2023

# Contents

| Ownership and History                                       | 1 |
|-------------------------------------------------------------|---|
| Overview                                                    | 3 |
| Section A – Course Information from Course Master or Course | 4 |
| Section B – Course Grading Task                             | 7 |
| Section C – Section Information                             | 7 |
| Section D – Staff History                                   | 8 |

## Rev. 11/8/2023

#### Overview

## Description

As courses are added or rolled forward, the course data should follow these guidelines for accurate LEAD reporting, Teacher of Record (TOR) linkage, and Accountability reporting.

Every course scheduled during instructional time or that delivers instruction during non-instructional time must use the state code that most closely represents the content, rigor, students, and teacher certification of a given course as described in the <u>Searchable State Course Codes Database</u>.

## Regulation citation(s)

- <u>LEAD</u> (Local Educator Assignment Data) Reporting: <u>KRS 161.1221</u>; <u>16 KAR 1:050</u>
- Uniform Academic Course Codes: 704 KAR 3:540
- Kentucky Uniform Academic Course Code webpage
- Kentucky Educational Excellence Scholarship (KEES) program <u>11 KAR 15:090; KRS 158.007(8);</u> KRS 164.098
- Kentucky's Accountability System 703 KAR 5:270
- Online, Virtual and Remote Learning Programs 704 KAR 3:535

## Data use

- Academic Course Code auditing
- Local Educator Assignment Data (LEAD) Reporting
- Teacher of Record
- School Report Card
  - School Profile Report Courses Offered
  - Advanced Coursework and Exams
- Analyzing course progressions and participation
- Data sharing between systems <u>Kentucky Longitudinal Data System</u>
- KEES bonus for <u>Advanced Placement</u>, <u>Dual Credit</u> & <u>International Baccalaureate</u> & <u>Cambridge</u> <u>Advanced International</u> courses
- Civil Rights Data Collection Federal Reporting

#### Related ad-hoc filters and reports

Path: KY State Reporting | KDE Reports |

- Dual Credit Scholarship To verify and create Dual Credit and Work Ready Scholarship file for submission to KHEAA (Quick Reference Card)
- Adv Courses and Exams To provide aggregated and detail data for students taking advanced coursework. The data includes the number of students taking a course and completing a course. Also, for AP, IB and CAI courses includes the number of students taking the corresponding exam and receiving a qualifying score on the exam; for Dual Credit courses includes the number of students with a qualifying score (qualifying grade in the course is a C or above). (Quick Reference Card)
- QA Courses To assist with quality assurance review of active courses with a section scheduled. (Quick Reference Card)
- School Profile Courses to provide information on courses offered in the programs of Health and Physical Education (HPE), Career and Technical Education (CTE), Visual and Performing Arts

# Rev. 11/8/2023

(VPA), and World Languages (WL). The School Profile Report includes a summary of this course information. (Quick Reference Card)

#### **Training**

Path: Ad Hoc Reporting | Data Export | State Published |

> **student** Transcript Entry without a State Course Code To find transcript entries that do not have a state course code

#### **Training**

**Campus Community Resources** 

Course Masters; Courses; Course Catalog

#### Section A – Course Information from Course Master or Course

Classic View: Grading & Standards | Course Master (if using Course Catalog) Scheduling | Add Course

Search Terms: Course or Course Master

Districts may choose to use a Course Catalog, a collection of course masters that is then attached to the school. A Course Master can be used to define elements of courses from a district level, so that all schools have the same number and naming convention for the courses, as well as the same setup for grading. Changes made to locked fields on the course master may be pushed to the courses at the schools based on the school year.

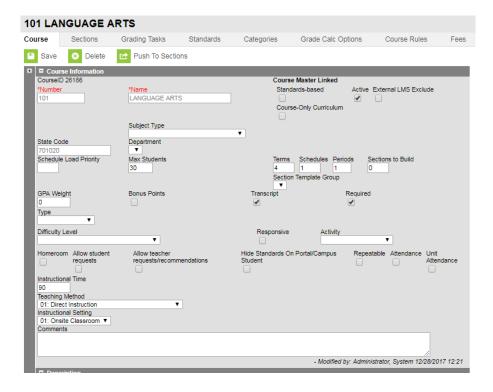

Rev. 11/8/2023

**State Code:** Every course scheduled during instructional time or that delivers instruction during non-instructional time must use the state code that most closely represents the content, rigor, students, and teacher certification of a given course as described in the <a href="Searchable State Course Codes Database within KECS">Searchable State Course Codes Database within KECS</a>. Please see the <a href="Course Codes">Course Codes</a> <a href="Frequently Asked Questions document">Frequently Asked Questions document</a> for more information about selecting the appropriate state course code.

**GPA Weight**: Weight of course grade for Grade Point Average (GPA) calculation only. For KEES calculation, the GPA Weight must equal the credits attempted with one exception. If the course is pass/fail, then must be 0.

**Type**: Select if course is Online/Virtual, Attendance-Based Online/Virtual or Performance-Based. The school will become eligible for Average Daily Attendance (ADA) funding for students if a passing grade is posted for this type of course.

- Online/Virtual select if course is an offsite online course. Please note the attendance box cannot be checked if this Type is selected.
- Attendance-Based Online/Virtual select if online/virtual course that uses daily attendance
  tracking rather than performance-based completion to determine credits and funding as
  described in 704 KAR 3:535. Attendance check box must be checked with this Type. See <u>Blended</u>
  <u>Learning Group Setup in Infinite Campus document</u> for information on setting up blended
  learning groups.
- Performance select if course is a Performance-Based Course. <u>Performance-Based Credit</u> may
  be awarded for satisfactory demonstration of learning based on content standards described in
  the program of studies, 704 KAR 3:303, regardless of the number of instructional hours in one
  (1) subject. The awarding of credit based on performance requires a rigorous performance
  standards policy, including performance descriptors and assessments that provide evidence of
  demonstrated knowledge and skills. The attendance box may or may not be checked.

**Difficulty Level:** Select from the drop down menu **only** for AP: Advanced Placement, DC: Dual Credit, IB: International Baccalaureate and CAI: Cambridge Advanced International courses. In order for students to be eligible for the KEES bonus, you must select AP, DC, IB or CAI.

- Advanced Placement courses must have the matching AP state course code.
- <u>Dual Credit</u> courses must comply with <u>KRS 158.007(8)</u> which defined dual credit as "a college—level course of study developed in accordance with <u>KRS 164.098</u> in which a high school student receives credit from both the high school and postsecondary institution in which the student is enrolled upon completion of a single class or designated program of study.
  - See <u>Dual Credit Course Data Standard</u> for additional requirements for dual credit courses.
- International Baccalaureate courses must have the matching IB state course code.
- Cambridge Advanced International courses

# Rev. 11/8/2023

**Teaching Method** (The methods used for instruction): Choose from the drop-down menu the appropriate teaching method for this course section

- <u>01: Direct Instruction (default setting)</u> traditional course taught by a teacher employed by the district
- <u>02: 3<sup>rd</sup> Party Contract</u> course taught by a 3<sup>rd</sup> party contractor **other than virtual, dual credit, or National Academy Foundation (NAF)** (e.g., auto mechanic, golf instructor, Head Start provider)
- 10: <u>Digital Learning Provider</u> an online/virtual course utilizing a digital content provider
  with a Kentucky certified teacher as the teacher of record, largely in an asynchronous
  format (excluding credit recovery courses)
- <u>11: Dual Credit District Offered</u> dual credit course taught by a teacher employed by the district, and students **are not enrolled in the NAF Academy**
- 12: Dual Credit College Offered dual credit course taught by a teacher employed by a
  postsecondary institution, and students are not enrolled in the NAF Academy
- <u>13: Credit Recovery Direct Instruction</u> course taught by a teacher employed by the district that allows students to earn credit for a course they previously failed
- <u>14: Credit Recovery Digital Learning Provider</u> computer-based course that allows students to earn credit for a course they previously failed (e.g., PLATO, APEX, Odyssey, NOVEL/STARS).
- 19: District Provided Self Study –independent self-study course
- 20: Blended Instruction An online/virtual course with a combination of synchronous and asynchronous learning facilitated through a digital content provider and a KY certified teacher.

**Instructional Setting:** (The location where instruction takes place) Choose from the drop-down menu the appropriate instructional setting for this course section.

- <u>01: Onsite Classroom</u> course taught primarily in the school building
- <u>02: Offsite CTE</u> course taught at a Career and Technical Education Center away from the school building
- 03: Offsite College course taught at a postsecondary institution
- 04: Home/Hospital –course taught in a home/hospital setting
- <u>05: Online</u> course taught fully online
- <u>06: Blended Learning</u> course taught in a setting consisting of both face-to-face instruction and online learning. Ideally, blended learning consists of 40-60% of the course being delivered online or digitally. There must be that face-to-face component delivered by a certified teacher. The digital/online content ideally should be created, reviewed and/or endorsed by a certified teacher in that content area.
- <u>11: Spanish Immersion</u>
- 12: French Immersion

Rev. 11/8/2023

**Attendance:** Select if attendance is required to be taken in this course for ADA funding purposes. The attendance checkbox cannot be checked if the course uses the Type Online/Virtual and must be checked if the Type is Attendance-Based Online/Virtual.

NOTE: Any changes made to the Course Master need to be pushed to the courses. Use the Push to Courses option and select the calendar year to which it should apply, which will update any locked fields on connected courses in the selected calendar to have the same information - Grading Tasks, Standards, Categories, Grade Calculations, etc. See Campus Community's Course Master Info for more information.

#### Section B – Course Grading Task

Classic View: Scheduling | Add Course | Grading Task

Search Terms: Course Grading Task

See <u>Grades Data Standard</u> for details on defining grades and credits for the course. Section C – Section tab

#### Section C – Section Information

Classic View: Scheduling | Add Course | Section

**Search Terms: Course Sections** 

Section Number: Each section must have a distinct section number

#### **Instructional Setting (Override):**

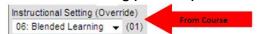

Selecting an option from the drop list overrides the course's instructional setting for this section only.

**Highly Qualified:** Select the primary teacher's Highly Qualified status for this course. Options are as follows:

- Highly Qualified
- Not Highly Qualified
- Not Applicable

**Special Type:** Indicate courses designated as one of the special type courses. Type 02: Alternative Classroom must be selected for any course received by a student placed in an alternative education program. All content courses offered at the alternative school must have a section with a Special Type of Alternative Classroom.

**Population ID:** Indicate the population from the dropdown menu only if there are no students in the course. This should be blank in most cases.

# Rev. 11/8/2023

**Instructional Time:** It is not necessary to record instructional time.

**Core Content**: Only select a core content if state code 165698, 230168, 230170, 230171, 499901, 499910, 499915 or 909999 has been indicated on the course tab. This should be blank in most cases. Do not use content code 507: Non-instructional content or 509: Varies since no certification includes this content area.

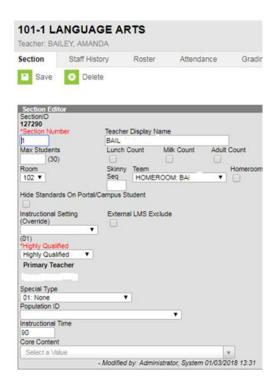

# Section D – Staff History

Classic View: Scheduling | Add Course | Section | Staff History

**Search Terms: Course Sections** 

See Census, Staff Information Data Standard for details on assigning staff.